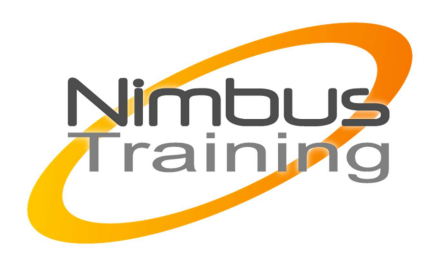

# Microsoft SQL Server 2008 - Administration

# Déscription :

Cette formation apporte la connaissance nécessaire pour l'installation, la configuration et l'administration de SQL Server 2008. Vous comprendrez l'architecture du serveur et serez à même de mettre en place une installation de SQL 2008. Vous apprendrez à paramétrer le système, à le configurer, effectuer des sauvegardes et des restaurations, à automatiser les tâches ou encore à surveiller son fonctionnement.

# **Objectifs**

- Installation et configuration de SQL Server 2008
- Gestion des espaces de stockage
- Gestion de la sécurité et du chiffrement
- Tâches d'administration de la base de données
- Sauvegarde et restauration
- Surveillance de SQL Server 2008

# Publics

Administrateur de bases de données.

### Durée

5 jours

## Pré-requis

Connaissance de l'utilisation et de la mise en œuvre de SQL Server et de la manipulation des bases de données. Connaissance du langage SQL

## Programme de cette formation

#### **Installation et configuration de SQL Server 2008**

- Architecture générale de SQL Server 2008.
- Contenu de SQL Server : intégration des composants de SQL Server, les bases de données, la sécurité, intégration des fonctionnalités de BI, intégration des services de notification.
- Différentes versions de SQL Server 2008.
- Installation de SQL Server : planification, méthodes et vérification de l'installation.

NIMBUS HAAINING

**INBUS TRAINI** 

- Gestion des versions antérieures : migration des bases et du serveur.
- Utilisation de l'outil de gestion des services SQL Server (SQL Server Configuration Manager).
- Utilisation de l'outil d'administration et de développement : SQL Server Management Studio.
- Définition du périmètre de sécurité à l'aide de SQL Server Surface Area Configuration.
- Configuration de SQL Server. Utiliser le Declarative Management Framework.
- Commande de gestion 'sqlcmd'.
- Les bases de données système.

#### **Gestion des espaces de stockage**

 $\sim$   $-$ 

- Création de la base de données, définition du catalogue système et contrôle de l'espace de stockage.
- Modification de la structure d'une base de données, destruction. Création et modification des tables.
- Insertion et importation de données.
- Gestion de la localisation physique de la base de données : mise en place des fichiers et des journaux, gestion de la base de données. Conseil sur la localisation des fichiers. gestion de la taille et de la croissance des bases.
- Gestion des partitionnements de tables et des index.
- Instantanés de bases de données (SNAPSHOT).

#### **Gestion de la sécurité et du chiffrement**

- Risques de sécurité. Sécurité externe et interne à SQL Server. Prévenir les injections, sécuriser la communication.
- Modèle de sécurité interne. Architecture.
- Gestion des authentifications, interaction avec le système. Connexions et sessions.
- Gestion des objets contrôlables.
- Gestion des rôles et des permissions au niveau serveur et au niveau base.
- Gestion des permissions sur les données, sur les bases de données, sur les schémas. attribution, déni et révocation des privilèges.
- Cryptage des données et gestion des certificats.
- Gestion du contexte d'exécution des objets.
- Utilisation des outils d'audit de sécurité.

#### **Tâches d'administration de la base de données**

- Planification de tâches par l'agent SQL Server.
- Envoi de notifications (e-mail) par du code SQL, notifications dans l'agent et par les alertes. Gestion des opérateurs de notification.
- Création de déclencheurs DDL pour tracer les modifications de structures.
- Vérification de la cohérence de la base de données : intégrité physique et intégrité logique.
- Maintenance des index (reconstruction et défragmentation). Maintenance des statistiques.
- Utilisation de l'outil de plan de maintenance.

#### **Sauvegarde et restauration**

• Gestion des sauvegardes et restauration de la base de données : utilité des sauvegardes, mise en place d'un modèle de récupération, sauvegarde de la configuration de SQL Server et des bases de données.

- Les différents types de sauvegardes. Mode de récupération et influence sur la récupération des données.
- Mise en place d'une stratégie de sauvegarde pour minimiser le delta de perte des données. Planification des sauvegardes.
- Restauration de bases de données : enchaînement des commandes et récupération de la base.
- Réparation des environnements SQL Server endommagés. Sauvegarde et restaurations des bases systèmes.

#### **Surveillance de SQL Server 2008**

 $\sim$   $-$ 

- Utilisation de l'outil de profiling : contrôle de l'exécution, gestion des informations de performance.
- Utilisation de déclencheurs DDL pour tracer les modifications de structure.
- Mise en œuvre et utilisation des événements de modification.
- Utilisation des vues de méta-données et des vues de gestion dynamique.
- Utilisation du moniteur de performance pour l'audit du serveur et de la machine.
- Lecture des journaux d'événements et des journaux d'erreur SQL Server.
- Visualisation des verrous, détection et traitement des verrous mortels (deadlocks).
- Utilisation du gouverneur de ressources.

 $3^\circ$